# Подпрограммы

# Выполнение подпрограмм

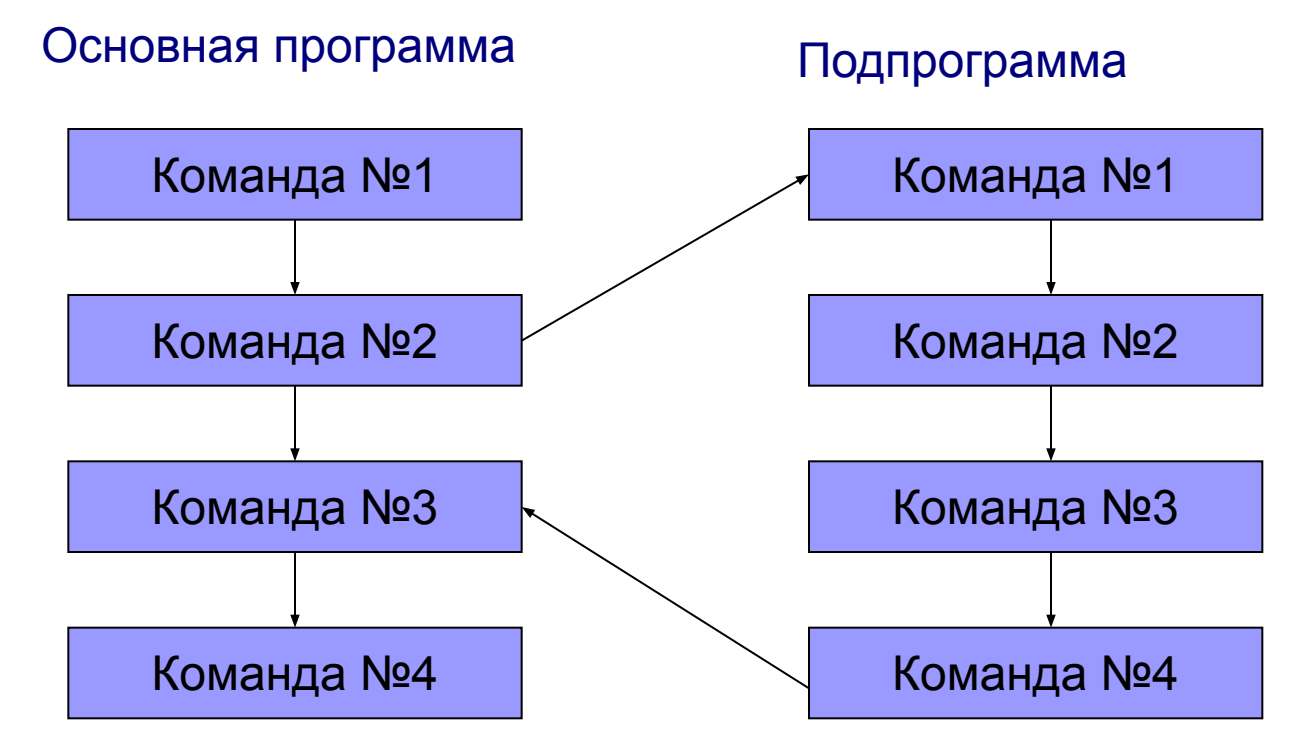

- Вызов подпрограммы **CALL**
- Возврат из подпрограммы **RET**

*команды относятся к командам передачи управления*

#### с подпрограммами

Программа

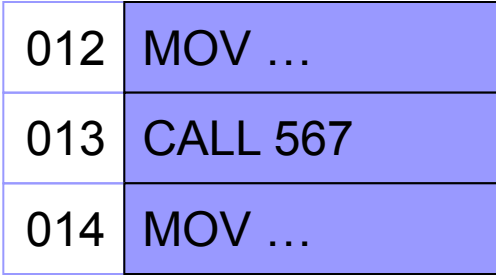

Программа

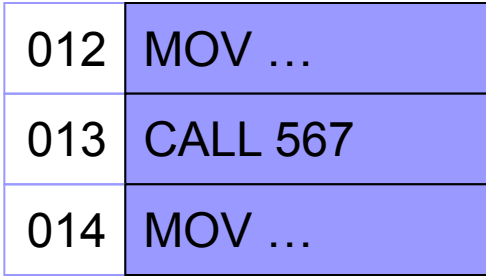

 $EIP$  012

Программа

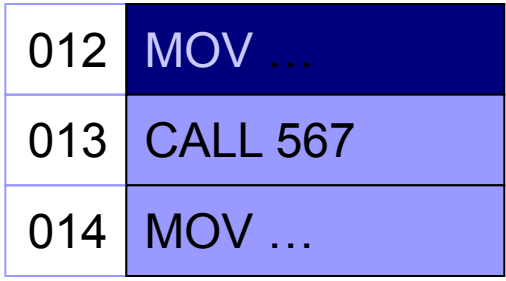

 $EIP$  013

Программа

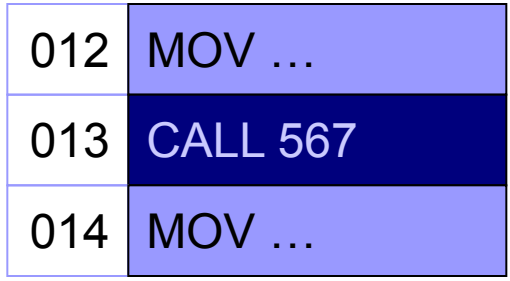

 $EIP$  014

#### с подпрограммами

#### Программа

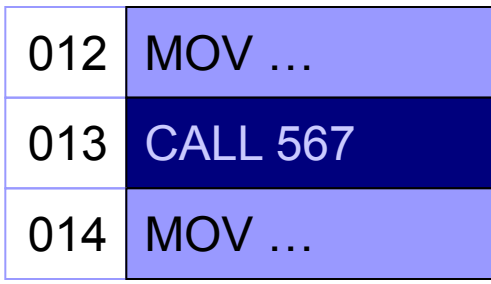

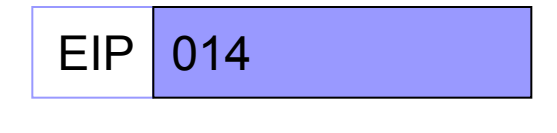

#### Подпрограмма

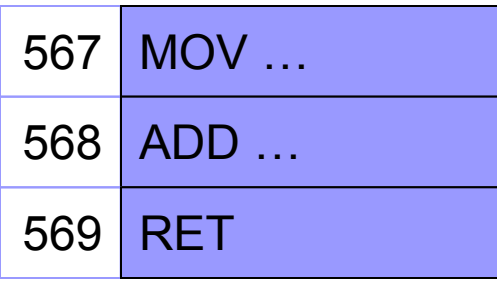

### с подпрограммами

#### Программа

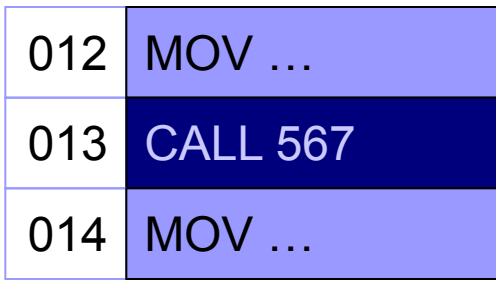

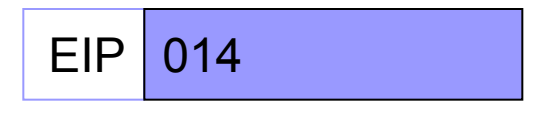

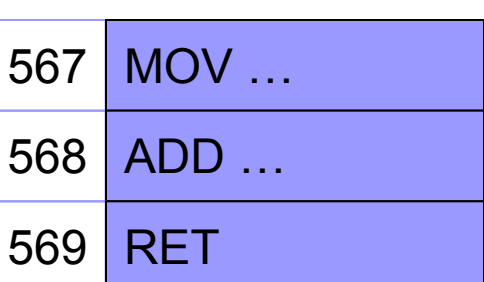

Подпрограмма

Стек

### с подпрограммами

#### Программа

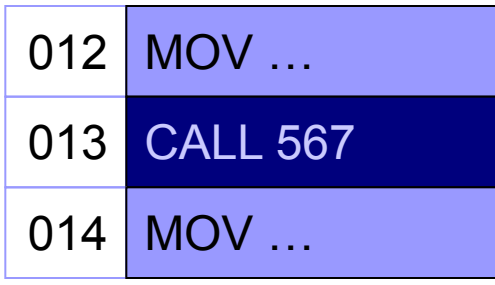

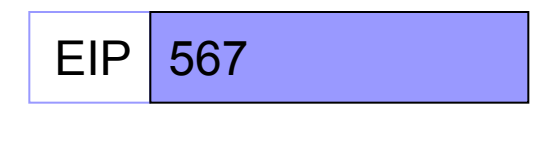

#### Подпрограмма

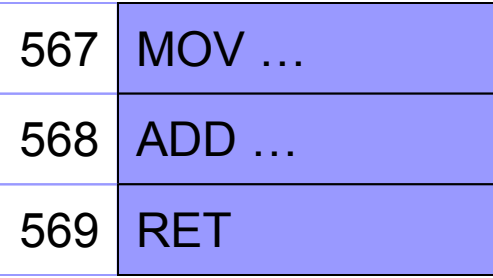

Стек

#### с подпрограммами

#### Программа

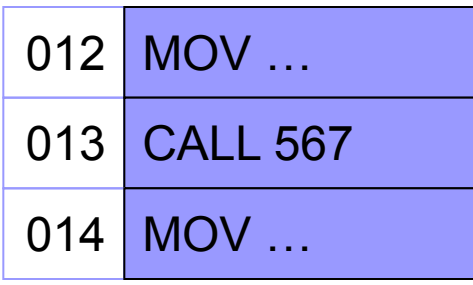

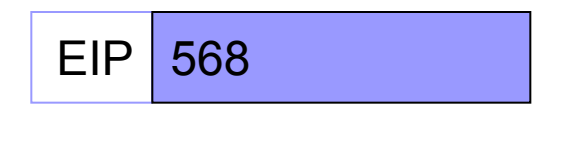

#### Подпрограмма

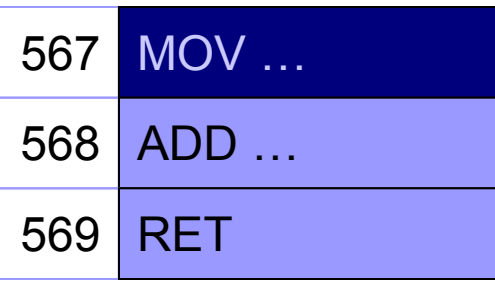

Стек

#### с подпрограммами

#### Программа

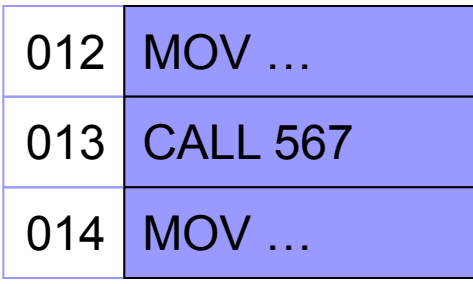

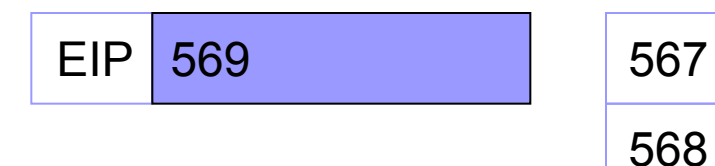

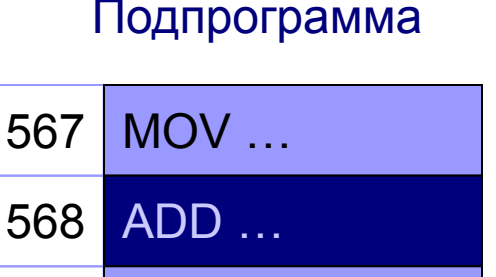

569 RET

Стек

#### с подпрограммами

#### Программа

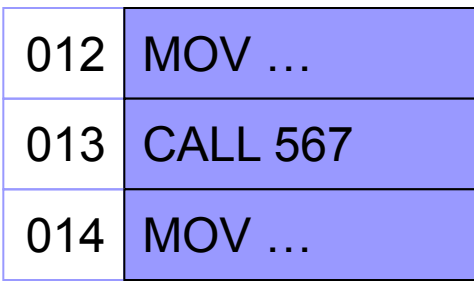

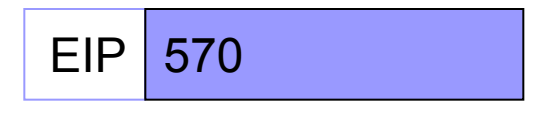

#### Подпрограмма

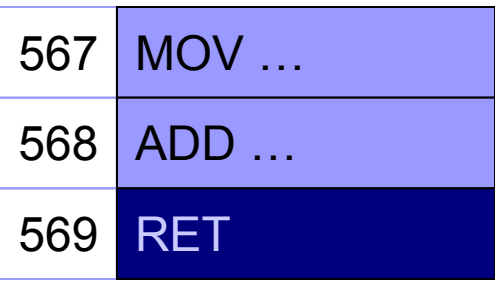

Стек

#### с подпрограммами

#### Программа

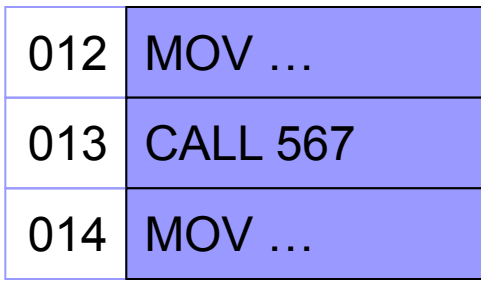

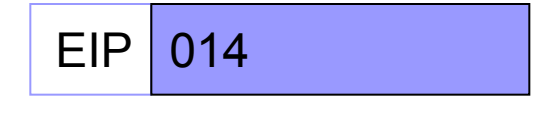

#### Подпрограмма

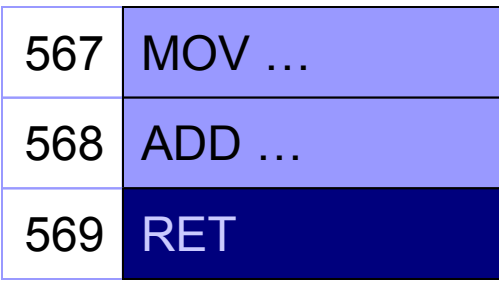

#### с подпрограммами

#### Программа

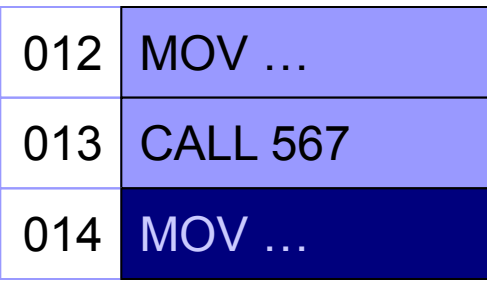

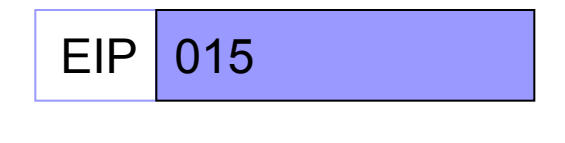

#### Подпрограмма

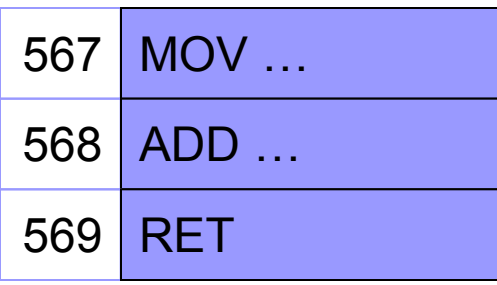

**MOV … Procedure: ADD … NEG … RET SUB … MULL … CALL Procedure CDQ IDIV …**

**MOV … JMP MainNext Procedure: ADD … NEG … RET MainNext: SUB … MULL … CALL Procedure CDQ IDIV …**

- Перед основной программой
- После основной программы
- В отдельном модуле

#### ■ Перед основной программой **.code**

**Procedure:**

**; код подпрограммы RET**

**Start: ; код основной программы CALL Procedure ; код основной программы end Start**

**■ После основной программы .code Start: ; код основной программы CALL Procedure**

- **; код основной программы**
- **CALL ExitProcess**

#### **Procedure:**

**; код подпрограммы RET end Start**

# Способы передачи параметров в подпрограммы

- Через регистры общего назначения
- Через общую память
- Через стек

## Передача параметров через регистры общего назначения

**Factorial: MOV ECX, EAX MOV EBX, 2 MOV EAX, 1 Cycle: CMP EBX, ECX JG EndFunction MUL EBX INC EBX JMP Cycle EndFunction: RET**

## Передача параметров через регистры общего назначения

**.data n dd 5 .data? result dd ? .code Factorial: ; тело функции RET Start: MOV EAX, n CALL Factorial MOV result, EAX**

# Передача параметров через регистры общего назначения

### **Достоинства**

- легко использовать
- большая скорость работы
- можно возвращать несколько значений

#### вызовов

- **трудности вложенных и рекурсивных**
- подпрограмме
- трудности использования регистров в
- малое количество параметров

#### **Недостатки**

# Передача параметров через регистры общего назначения

**Factorial: MOV ECX, param MOV EBX, 2 MOV EAX, 1 Cycle: CMP EBX, ECX JG EndFunction MUL EBX INC EBX JMP Cycle EndFunction: MOV param+4, EAX RET**

**.data n dd 5 .data? result dd ? param dd 2 dup(?) .code**

> **MOV EAX, n MOV param, EAX CALL Factorial MOV EAX, param+4 MOV result, EAX**

### **Достоинства**

- произвольное количество параметров
- переменное количество параметров
- регистры общего назначения свободны

#### **Недостатки**

- низкое быстродействие
- ТРУДНОСТИ РЕКУРСИВНЫХ ВЫЗОВОВ

# **■ pop** – извлекает из вершины стека некоторое значение

- **■ push** помещает в вершину стека некоторое значение
- **Команды работы со стеком**

## Передача параметров через стек

# **Команды работы со стеком**

- **■ pusha** помещает в вершину стека значения всех регистров общего назначения
- **■ popa** извлекает из вершины стека значения всех регистров общего назначения

- **Команды работы со стеком**
- **■ pushf** помещает в вершину стека значение регистра флагов
- **■ popf**  извлекает из вершины стека значения регистра флагов

### **Стек**:

- Позволяет обрабатывать только 32 разрядные числа
- Адрес вершины стека храниться в регистре ESP (смещение относительно сегментного регистра SS)
- Вершина стека, это ячейка памяти, содержащая последнее помещённое в стек значение

#### **Алгоритм работы команды push**:

## **1. add ESP, 4**

## **2. mov [ESP], <источник>**

### **Алгоритм работы команды pop**:

- **1. mov <приёмник>, [ESP]**
- **2. sup ESP, 4**

## **4. mov EIP, <адрес метки>**

**1. add EIP, <размер команды call>**

**2. add ESP, 4**

**3. mov [ESP], EIP**

**Алгоритм работы команды call**:

Передача параметров через стек

#### **Алгоритм работы команды ret**:

- **1. mov EIP, [ESP]**
- **2. sub ESP, 4**

**Factorial: MOV ECX, [ESP+8] MOV EBX, 2 MOV EAX, 1 Cycle: CMP EBX, ECX JG EndFunction MUL EBX INC EBX JMP Cycle EndFunction: MOV [ESP+4], EAX RET**

**.data n dd 5 .data? result dd ? .code PUSH n PUSH 0 CALL Factorial POP result**

**ADD ESP, 4**

- легкая организация рекурсии
- простота использования
- переменное количество параметров
- произвольное количество параметров

#### **Достоинства**

## Передача параметров через стек

#### после вызова подпрограммы основная программа должна *выравнивать* стек

■ трудно отслеживать состояние стека

#### **Недостатки**

## Передача параметров через стек

# Подпрограммы в C

- параметры передаются через стек (при этом в стек параметры помещаются с конца)
- Результат возвращается в регистрах
	- $\Box$  1 байт AL
	- ◻ 2 байта AX
	- $\Box$  4 байта ЕАХ
	- $\Box$  8 байт (EAX, EDX)

# Функции Windows API

■ после вызова функций с фиксированным числом параметров не нужно выравнивать стек

## Передача параметров с использование STDCALL

**Factorial: MOV ECX, [ESP+4] MOV EBX, 2 MOV EAX, 1 Cycle: CMP EBX, ECX JG EndFunction MUL EBX INC EBX JMP Cycle EndFunction: RET 4**

## Передача параметров с использование STDCALL

**.data n dd 5 .data? result dd ? .code**

> **PUSH n CALL Factorial MOV result, EAX**

## Создание локальных переменных в стеке

 $\blacksquare$  [ESP] – точка возврата

и т. д.

- $\blacksquare$  [ESP + 4] первый параметр функции
- $\blacksquare$  [ESP + 8] второй параметр функции
- 

#### и т. д.

- $\blacksquare$  [ESP + 12] второй параметр функции
- $\blacksquare$  [ESP + 8] первый параметр функции
- $[ESP + 4] \text{TO4}$ ка возврата
- [ESP] локальная переменная

# **SUB ESP, 4**

## Создание локальных переменных в стеке

Пролог функции

#### **PUSH EBP MOV EBP, ESP SUB ESP, 8**

и т. д.

и т. д.

- $\blacksquare$  [EBP] исходное значение EBP
- $[EBP + 4]$  точка возврата
- [EBP + 8] первый параметр функции
- $\blacksquare$  [EBP + 12] второй параметр функции
- 
- 
- -
- 

 $\blacksquare$  [EBP – 4] – вторая локальная переменная

 $\blacksquare$  [EBP – 8] – первая локальная переменная

- 
- 

# Эпилог функции

**MOV ESP, EBP POP EBP RET 12**